# **BREVET DE TECHNICIEN SUPÉRIEUR SYSTÈMES NUMÉRIQUES**

# **Option A – Informatique et Réseaux**

# **Épreuve E4 : ÉTUDE D'UN SYSTÈME NUMÉRIQUE ET D'INFORMATION**

SESSION 2020

 $\overline{\phantom{a}}$ 

Durée : 6 heures

Coefficient : 5

 $\overline{\phantom{a}}$ 

L'usage de la calculatrice avec mode examen actif est autorisé. L'usage de la calculatrice sans mémoire, « type collège » est autorisé.

Tout autre matériel est interdit.

Ce sujet comporte :

Présentation du système **PR1** à PR3 **Sujet** Questionnaire Partie 1 Informatique S-Pro1 à S-Pro7 Document réponses à rendre avec la copie DR-Pro1 à DR-Pro6 Questionnaire Partie 2 Physique S-SP1 à S-SP11 Document réponses à rendre avec la copie DR-SP1 Documentation DOC1 à DOC14

Dès que le sujet vous est remis, assurez-vous qu'il est complet.

Chaque candidat remettra deux copies séparées : une copie « domaine professionnel » dans laquelle seront placés les documents réponses pages DR-Pro1 à 6 et une copie « Sciences Physiques » dans laquelle seront placés les documents réponses pages DR-SP1.

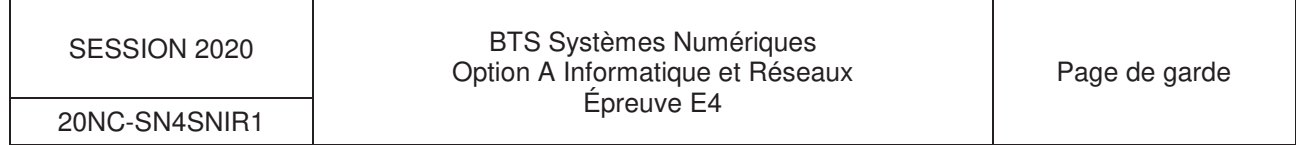

### **PRÉSENTATION DU SYSTÈME**

### **Analyse comportementale d'un corps soumis aux ondes radios**

#### **1. Présentation du contexte**

Le système étudié permet à un laboratoire de santé d'effectuer des travaux de recherche liés à la périnatalité et aux risques toxiques. Au sein de ce laboratoire, des chercheurs réalisent des thèses sur la problématique de l'exposition de rats aux champs électriques de types radiofréquences (téléphonie mobile). Ce laboratoire se situe dans un hôpital.

#### **2. Expression du besoin**

On désire évaluer les réponses physiologiques d'adaptation ou d'évitement de rats exposés aux ondes radiofréquences de type antenne relais.

Dans ce contexte, le laboratoire possède deux cages (cage A et cage B), reliées par un tunnel, pour lesquelles on assure une humidité et une température stables (figure 1). Chaque cage est équipée d'une antenne (antenne A ou antenne B) dont la fonction est d'émettre des champs radiofréquences de type téléphonie mobile.

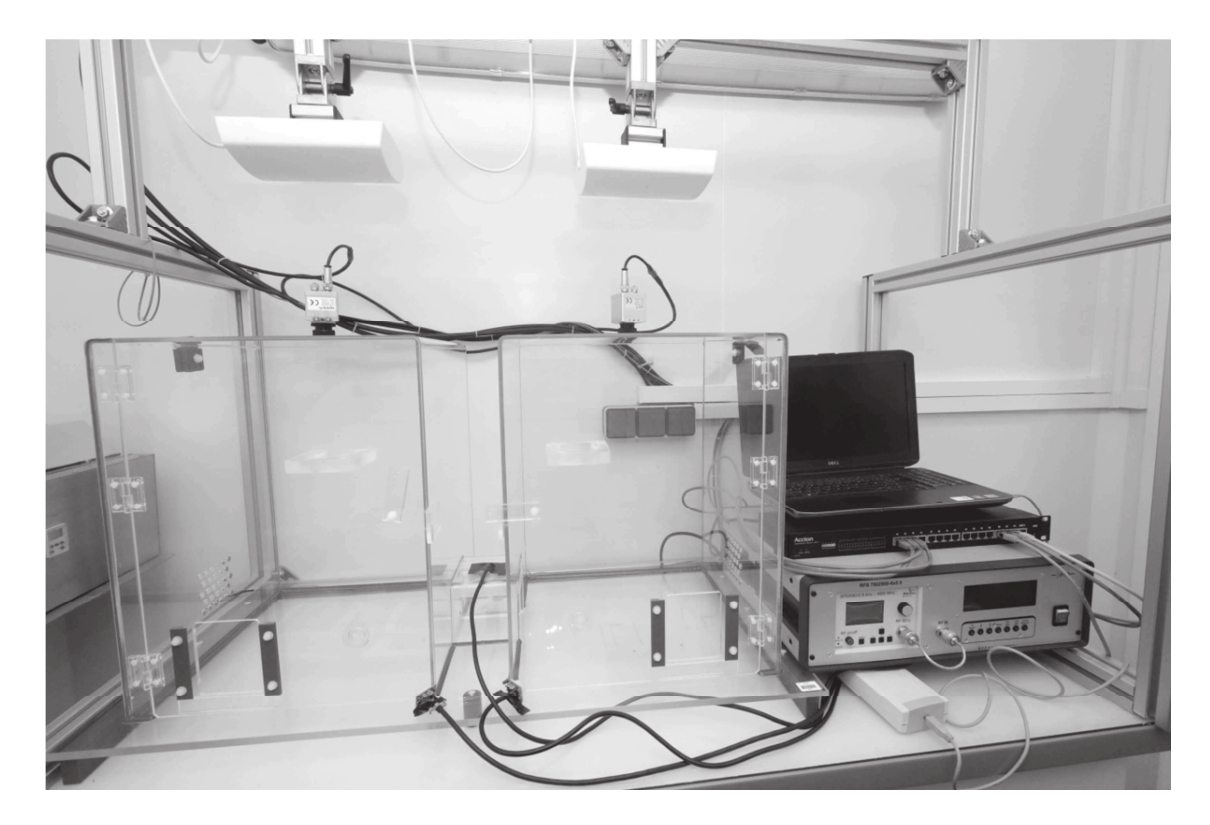

Figure 1 : vue générale du système

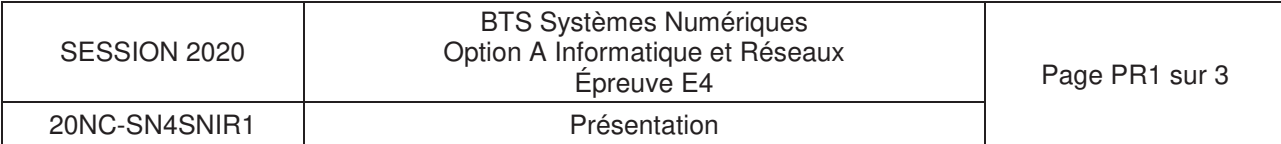

Chaque cage dispose d'une caméra infrarouge permettant de surveiller le déplacement des rats. Le système possède également des capteurs de position infrarouges (PIR) devant chaque cage ainsi que sur le tunnel qui permet de les relier.

Le chercheur mettra alors en relation les déplacements des rats et les émissions radiofréquence assurées alternativement par les deux antennes.

Le système d'émission des champs possède un générateur radiofréquence relié à un commutateur dont la valeur de la puissance de sortie est comprise entre 0 W et 1 W (figure 2).

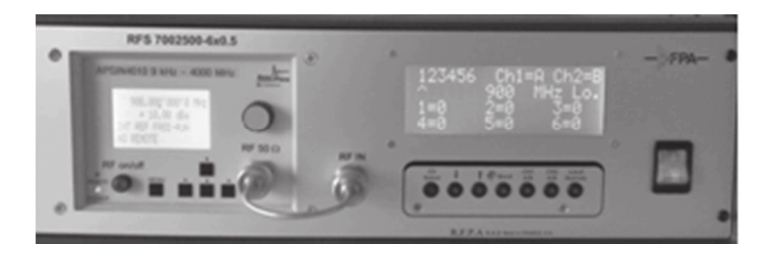

Figure 2 : photo du générateur radiofréquence et commutateur d'antennes (module RFPA).

La sortie du commutateur est ensuite mise en relation avec l'antenne A (située au-dessus de la cage A) ou l'antenne B (située au-dessus de la cage B) (figure 3).

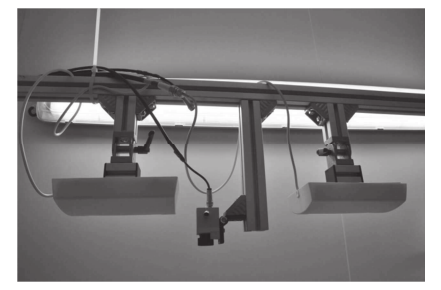

Figure 3 : photos des antennes.

La figure 4 décrit le diagramme de déploiement du système à étudier.

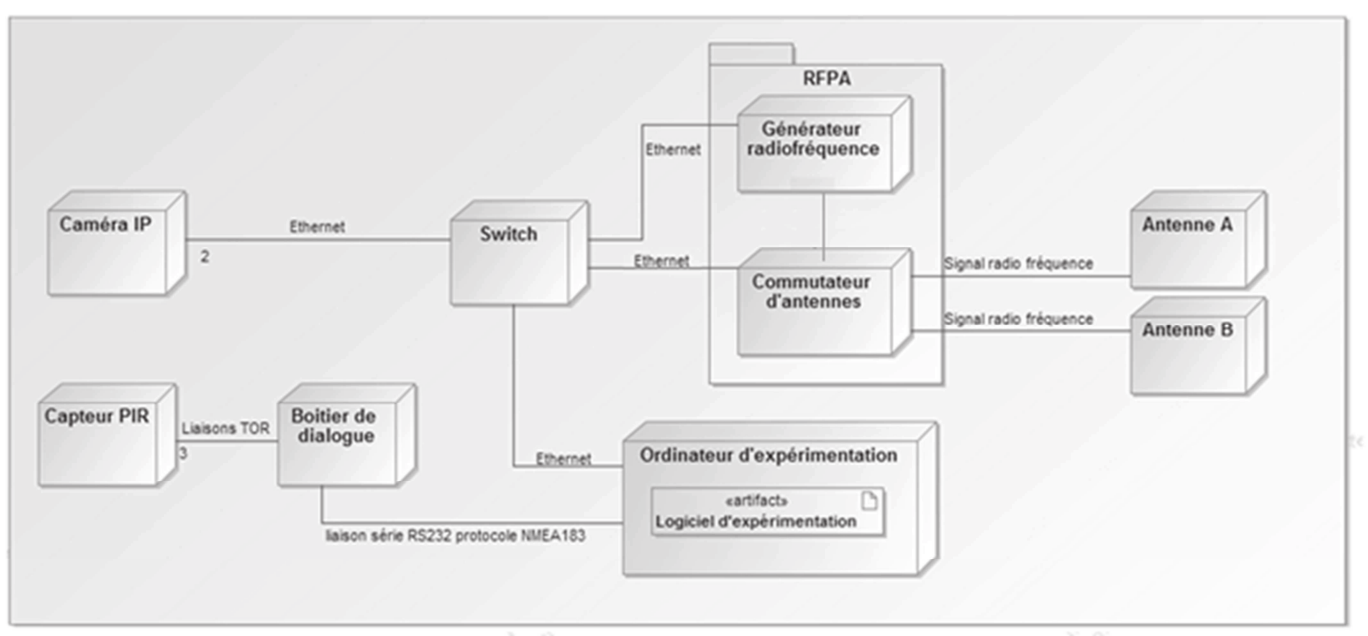

Figure 4: diagramme de déploiement.

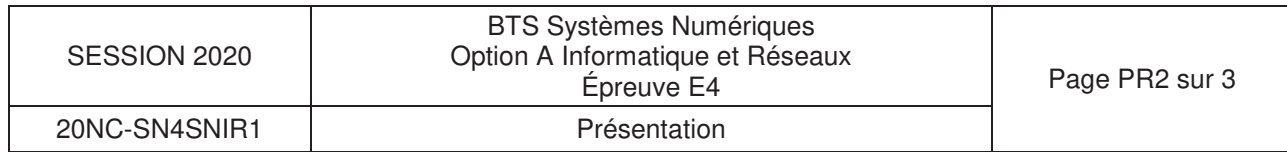

Afin de piloter l'expérience, le chercheur dispose d'un ordinateur d'expérimentation relié, via un réseau Ethernet, au générateur radiofréquence ainsi qu'au commutateur d'antennes et aux caméras infrarouges. Un logiciel permet au chercheur de piloter l'ensemble de l'expérience.

Lors du déroulement d'une expérimentation, le chercheur doit à l'aide du logiciel :

- configurer le générateur avec la valeur de la fréquence radio sur laquelle porte l'étude (entre 900 Mhz et 2 GHz),
- configurer le générateur avec la valeur de l'amplitude du signal (entre 0 V et 2 V),
- choisir l'antenne (A ou B) à l'aide du commutateur,
- choisir la puissance d'exposition (entre 0 W et 1 W) à l'aide du commutateur,
- choisir la périodicité de changement d'antenne.

Ces informations sont stockées dans un fichier de configuration.

Ensuite, jusqu'à la fin de l'expérimentation, le logiciel doit :

- effectuer l'acquisition du flux vidéo permettant de déterminer la position du rat,
- effectuer l'acquisition de la valeur des capteurs de position infrarouges pour confirmer la position du rat.

Les données acquises sont stockées dans un fichier de rapport d'expérience.

À l'issue de l'expérimentation, le chercheur pourra alors distinguer différents types de mouvements du rat :

- pas de mouvement,
- petits mouvements, d'une durée comprise entre 0,5 et 2 secondes,
- grands mouvements, d'une durée supérieure à 2 secondes.

Il les associera ensuite avec les périodes d'émission des deux antennes. Les interprétations faites ne font pas parties de cette étude.

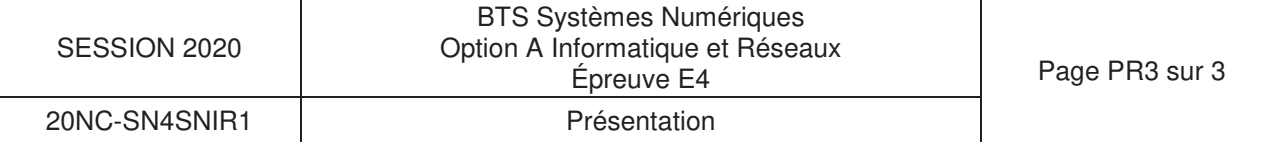